## Delta Dental find a Provider:

1.

2.

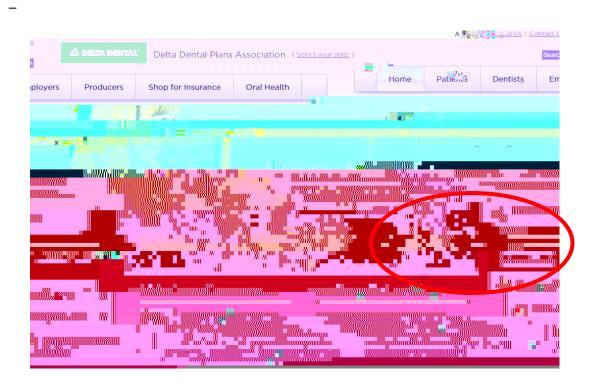

3.

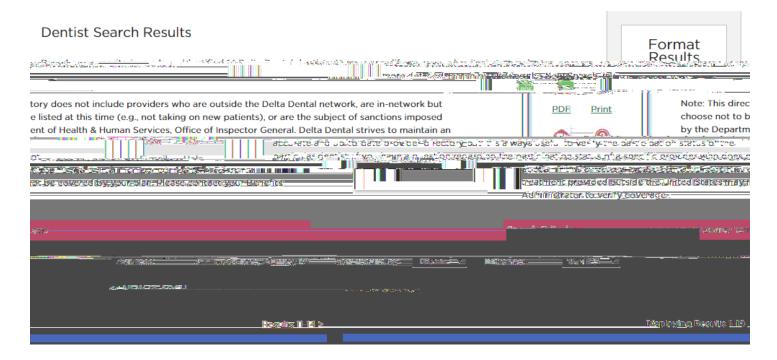